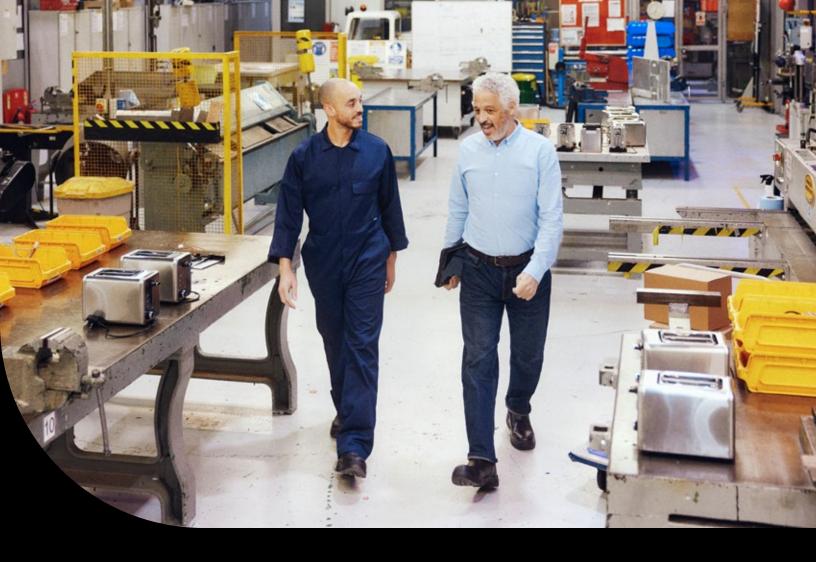

## Sage 100 Reference Guide

Sage

Sage Production Management vs Work Order

## Helping Manufacturers Break Down Barriers to Growth

Production is where it all comes together. Manufacturers worldwide must identify, consider, and respond to new sets of challenges and variables each day. Some challenges result from rapid growth and managing an extended global enterprise. Others are a result of internal inefficiencies and silos of information that affect the ability to innovate and compete on dimensions such as cost, quality, and schedule.

You need the ability to easily adapt to new manufacturing methods, changing customer requirements, and evolving business strategies.

Sage Production Management brings the features of Work Order into a modern technology stack. It introduces primary and secondary data entry grids, batch data entry, user defined fields and tables, custom scripting, and a host of other features that are enjoyed by the latest generation of modules for Sage 100. More than simply bringing Work Order to framework, however, Sage Production Management is characterized by numerous other high value capabilities, as documented in this helpful guide.

## Feature comparison

| Product Features                                                                                                    | Work Order | Sage<br>Production<br>Management |
|----------------------------------------------------------------------------------------------------|------------|----------------------------------|
| Overall Features                                                                                                    |            |                                  |
| <ul> <li>Business Framework:</li> <li>Primary and secondary grids in data entry.</li> <li>Sizable windows.</li> <li>User Defined Fields (UDFs), User Defined Tables (UDTs) and Custom Scripting for any table or screen.</li> <li>All reports are Crystal Reports.</li> <li>Batch data entry.</li> <li>Right-click context menus in grids.</li> <li>Grid export to Microsoft® Excel.</li> <li>Visual Integrator Imports validated via the Business Framework Logic.</li> </ul> |            | ⊘                                |
| Dynamic Inventory—Realtime updating of inventory transactions and quantity on hand as materials are issued to a work ticket (subscription only).                                                                                                    |            | 0                                |
| Setup and Configuration                                                                                                    |            |                                  |
| Custom Field Labels throughout the application defined within Setup Options. For example, if you want to continue to call it a "Work Order", you can define the "Label" for all fields for the Work Ticket as "Work Order".                                                                                                    |            | •                                |
| Support for multiple Custom Manufacturing Job Types. Used to set custom User Defined<br>Information within Work Tickets, identify GL Account Segments, costing of labor at Standard<br>or Actual, and much more.                                                                                                    |            | 0                                |
| Custom Status Codes—Setup and defined by the user.                                                                                                    |            |                                  |
| Variable and Fixed Overhead calculated for Labor Transactions by Activity Code.                                                                                                    | <b></b>    | Ø                                |
| Overhead calculated for Material and/or Direct Costs with different Overhead Percentage rates or amounts for each type of Work Ticket Class.                                                                                                    |            | <b>I</b>                         |
| General Alias Item numbers are tracked on the Materials tab and can be used for Data Entry.                                                                                                    |            |                                  |
| Security Options/Role Templates                                                                                                    |            |                                  |
| Added Allow Access to Private Batches.                                                                                                    |            | Ø                                |
| Added Allow Batches to be Merged.                                                                                                    |            |                                  |
| Added Allow Batches to be Renumbered.                                                                                                    |            |                                  |
| Added Allow Batches to be Verified.                                                                                                    |            |                                  |
| Added Allow Next Batch Number to be Modified.                                                                                                    |            | <b>Ø</b>                         |
| Added Allow Deletion of Linked Work Ticket Lines in Purchase Order Entry.                                                                                                    |            | <b>Ø</b>                         |
| Added Allow Entry of Inactive Items in Work Ticket Entry, Template Maintenance and Transaction Entry.                                                                                                    |            | <b>v</b>                         |

| Product Features                                                                                                    | Work Order                                                                                                    | Sage<br>Production<br>Management                                                                                                    |
|----------------------------------------------------------------------------------------------------|----------------------------------------------------------------------------------------------------|----------------------------------------------------------------------------------------------------|
| Added Allow Entry of Miscellaneous Time during Labor Entry.                                                                                |                                                                                                    | <b></b>                                                                                                    |
| Renamed Allow Full Access to Labor Entry (old—Allow Labor Entry Administrator).                                                            |                                                                                                    | Ø                                                                                                    |
| Renamed Allow User to Override Parent Quantity After Work Ticket is Released (old–Allow Parent Quantity Ordered Changes after WT Release). |                                                                                                    | <b>I</b>                                                                                                    |
| Renamed Allow User to Override Earnings Code during Labor Entry<br>(old—Access Earnings Code in Labor Entry).                              |                                                                                                    | <b>S</b>                                                                                                    |
| Allow Production Management Admin.                                                                                                    |                                                                                                    |                                                                                                    |
| Removed Allow Supervisory Rights.                                                                                                    |                                                                                                    | <ul> <li>Image: A start of the start of the start of</li></ul> |
| Removed Allow Work Ticket Entry.                                                                                                    |                                                                                                    | Ø                                                                                                    |
| **Added** PMAdmin—Production Management Admin.                                                                                             |                                                                                                    |                                                                                                    |
| **Added**PMClerk—Production Management Clerk.                                                                                              |                                                                                                    | <b>v</b>                                                                                                    |
| Activity (Operation Code) and Employee Setup and Configuration                                                                             |                                                                                                    |                                                                                                    |
| Assign a Work Center to an Activity Code.                                                                                                  | <ul> <li>Image: A start of the start of the start of</li></ul> | <b>Ø</b>                                                                                                    |
| Overhead rates available by Activity Code.                                                                                                 |                                                                                                    | <b>Ø</b>                                                                                                    |
| Assign Regular Earnings Code and Overtime Earnings Code to Shop Employees<br>(whether integrated with Payroll or not).                     |                                                                                                    | <b>Ø</b>                                                                                                    |
| Work Ticket Templates                                                                                                    |                                                                                                    |                                                                                                    |
| Use Revision Numbers on Templates.                                                                                                    |                                                                                                    | <b></b>                                                                                                    |
| Scaling of Labor and Materials by Production Run.                                                                                          |                                                                                                    | <b>Ø</b>                                                                                                    |
| Scaling of Labor and/or Material by Quantity per Parent.                                                                                   |                                                                                                    | <b>Ø</b>                                                                                                    |
| Attach the path (directory) of related Documents to a Template.                                                                            | -                                                                                                    | <b>Ø</b>                                                                                                    |
| Extended Text fields for Work Instructions.                                                                                                | <ul> <li>Image: A start of the start of the start of</li></ul> | <b>Ø</b>                                                                                                    |
| Define Queue Time or Setup Time within a Step.                                                                                             | <ul> <li>Image: A start of the start of the start of</li></ul> | <b>Ø</b>                                                                                                    |
| *NEW* Check box to Allow Entry of Scrap Percentage for Materials.                                                                          |                                                                                                    | <b>Ø</b>                                                                                                    |
| Work Ticket Entry and Inquiry                                                                                                    |                                                                                                    |                                                                                                    |
| Work Ticket Number Length.                                                                                                    | 7                                                                                                    | 12                                                                                                    |
| Step Number Length.                                                                                                    | 4                                                                                                    | 6                                                                                                    |
| Work Ticket Creation, Header, and Tools                                                                                                    |                                                                                                    |                                                                                                    |
| Create new work tickets from multiple sources: template, bill of materials, open work ticket, historical work ticket, or manually.         |                                                                                                    | 0                                                                                                    |
| Special Item as a Parent Item (manufactured item) for a Work Ticket.                                                                       |                                                                                                    |                                                                                                    |
| Track what the work ticket is being made for: inventory, sales order or another work ticket.                                               |                                                                                                    |                                                                                                    |

Sage

| Product Features                                                                                                    | Work Order | Sage<br>Production<br>Management |
|----------------------------------------------------------------------------------------------------|------------|----------------------------------|
| Assign a cross reference to a work ticket for another work ticket or sales order. Or define it as made for inventory.                                                                                       | <b></b>    | 0                                |
| Identify Parent Item and Materials Warehouses as the same or different warehouses which may be unique within each work ticket.                                                                              | Ø          | <b>I</b>                         |
| Attach the path (directory) of related Documents of any type to a Work Ticket.                                                                                                    |            |                                  |
| Maintain Original and Revised Budgets for Labor and Materials.                                                                                                    |            | <b>S</b>                         |
| Totals tab that provides overall snapshot of budget vs actual costs within the Work Ticket. Can be viewed by step or for the entire work ticket. This information can also be printed via a report.         |            | Ø                                |
| Tracking of deleted work tickets, steps, and materials.                                                                                                    |            |                                  |
| Work Ticket Steps/Labor                                                                                                    |            |                                  |
| Work Ticket Steps and Materials are fully editable until the Work Ticket is closed.                                                                                                    | Ø          | Ø                                |
| Extended Text fields for Work Instructions (defaults from the Template) by step.                                                                                                    |            | Ø                                |
| Scrap and Yield calculations/tracking.                                                                                                    | Ø          | Ø                                |
| Labor Hours estimate and tracking by step.                                                                                                    |            | Ø                                |
| Simplified grid entry for labor while retaining step level tracking.                                                                                                    |            | Ø                                |
| Simplified screens for data review of Status Changes, Materials, Labor, Direct Costs, Purchase<br>Orders and Completions. Can filter by step or view for entire Work Ticket.                                |            | <b>I</b>                         |
| Assign Tooling Requirements to a Work Ticket.                                                                                                    |            |                                  |
| Manage Outside Processing within a step.                                                                                                    | <b>S</b>   | <b>S</b>                         |
| Easily renumber steps after a Work Ticket is created.                                                                                                    |            | Ø                                |
| Issue a PO for Outside Processing with the single click of a button.                                                                                                    |            | Ø                                |
| Advanced Scheduling                                                                                                    |            |                                  |
| *NEW* A new Schedule tab is added to Production Management Options with the option to Enable<br>Enhanced Scheduling.                                                                                        | <b>I</b>   | <b></b>                          |
| When Enhanced Scheduling is enabled, a new Schedule button is activated allowing for options other than manual scheduling including either Forward or Backward calculation of dates based on those entered. | 0          | <b>I</b>                         |
| *NEW* Work Center Capacity Report.                                                                                                    | Ø          | Ø                                |
| *NEW* Scheduled Capacity Report.                                                                                                    | <b></b>    | Ø                                |
| Work Ticket Steps/Materials                                                                                                    |            |                                  |
| Easily move materials from one step to another step number.                                                                                                    |            | <b>Ø</b>                         |
| Materials Costing estimates based on Item's Last, Standard or Average cost.                                                                                                    |            | <b>S</b>                         |
| Explosion of Sub-Assembly bills into the Work Ticket.                                                                                                    |            |                                  |
| Identify Materials that need to be purchased directly to a Work Ticket.                                                                                                    |            | <b>Ø</b>                         |

| Product Features                                                                                                    | Work Order | Sage<br>Production<br>Management                                                                                                    |
|----------------------------------------------------------------------------------------------------|------------|----------------------------------------------------------------------------------------------------|
| Track promise date on individual materials within a Work Ticket. This can be set by the start date of the step OR manually assigned.                                                                                                    |            | 0                                                                                                    |
| Special and Miscellaneous items as Work Ticket materials.                                                                                                    |            |                                                                                                    |
| Purchase Order linked material line with PO Inquiry from within the Work Ticket.                                                                                                    |            | <b></b>                                                                                                    |
| Import Materials from a BoM or template during Work Ticket creation or editing.                                                                                                    |            | <ul> <li>Image: A start of the start of the start of</li></ul> |
| Direct Import of Materials from a flat file into a Work Ticket by clicking a button within the Work Ticket.                                                                                                    |            | <b>I</b>                                                                                                    |
| Track steps as Change Order steps.                                                                                                    |            |                                                                                                    |
| Track steps as Rework steps.                                                                                                    |            |                                                                                                    |
| Track step memos.                                                                                                    |            | <b></b>                                                                                                    |
| Tracking of deleted Work Tickets, steps and materials.                                                                                                    |            | <b></b>                                                                                                    |
| Work Ticket Transactions                                                                                                    |            |                                                                                                    |
| Number of Transaction Types – All Work Order transaction types are still available, but do not<br>all require a data entry transaction and register to "update" the transactions. For example, there<br>is no longer a transaction to Release a Work Ticket. That is done by changing the status of the<br>Work Ticket. | 8          | 4                                                                                                    |
| Define whether materials and/or labor transactions post to the General Ledger in Detail or Summary.                                                                                                    |            | <b>S</b>                                                                                                    |
| Release a Work Ticket                                                                                                    |            |                                                                                                    |
| Release a Work Ticket by changing status (no register update).                                                                                                    |            | <b></b>                                                                                                    |
| Labor Transactions                                                                                                    |            |                                                                                                    |
| Instant recording of Labor Transactions to work ticket as labor transactions are entered. No update register is required to update the work ticket. (subscription only).                                                                                                    |            | <b>Ø</b>                                                                                                    |
| Labor Entry with Register to update labor transactions.                                                                                                    |            |                                                                                                    |
| Backflush Labor for a work ticket.                                                                                                    |            |                                                                                                    |
| Auto Issue Labor into a work ticket.                                                                                                    |            |                                                                                                    |
| Labor entries by crew.                                                                                                    | <b>S</b>   |                                                                                                    |
| Track quantities being made by step and labor transaction.                                                                                                    |            | <ul> <li>Image: A start of the start of the start of</li></ul> |
| Define whether work performed comments are captured with labor entries.                                                                                                    |            | <b></b>                                                                                                    |
| Material Transactions                                                                                                    |            |                                                                                                    |
| Materials Usage transactions from work ticket entry.                                                                                                    |            | <b>Ø</b>                                                                                                    |
| Material substitution within material issues.                                                                                                    | <b>S</b>   | <b>Ø</b>                                                                                                    |
| Backflush Materials for a work ticket.                                                                                                    | <b>S</b>   | <b>Ø</b>                                                                                                    |
| Auto Issue Materials for a work ticket.                                                                                                    |            |                                                                                                    |
|                                                                                                    |            |                                                                                                    |

| Product Features                                                                                                    | Work Order                                                                                                    | Sage<br>Production<br>Management |
|----------------------------------------------------------------------------------------------------|----------------------------------------------------------------------------------------------------|----------------------------------|
| Prevent issuing material when it will take the quantity on hand negative.                                                                                                    |                                                                                                    | <b>S</b>                         |
| Automatic move to history upon work ticket Close Transaction Update.                                                                                                    |                                                                                                    | <b>v</b>                         |
| Completion Transactions                                                                                                    |                                                                                                    |                                  |
| Finished goods and materials scrap processing and transactions.                                                                                                    | <b></b>                                                                                                    | <b></b>                          |
| By Product completion entries.                                                                                                    | <ul> <li>Image: A start of the start of the start of</li></ul> | <b></b>                          |
| Individually assign serial numbers to completed items as opposed to only assigning the first serial number and the system calculating subsequent serial numbers within that completion transaction. |                                                                                                    | <b>v</b>                         |
| Work Ticket Reports and Utilities                                                                                                    |                                                                                                    |                                  |
| Work Ticket Traveler Printing by Materials, Labor or combined.                                                                                                    | <b></b>                                                                                                    | <b>O</b>                         |
| Work Ticket Picking Sheet.                                                                                                    | <ul> <li>Image: A start of the start of the start of</li></ul> | <b></b>                          |
| Cost Roll Up Register to update finished good items standard cost.                                                                                                    | <ul> <li>Image: A start of the start of the start of</li></ul> | <b></b>                          |
| Memos                                                                                                    |                                                                                                    |                                  |
| Work Ticket creation, step, history, and step history memos were added to track additional information associated with the work ticket.                                                             |                                                                                                    | <b></b>                          |

| Module Integration Features                                                                                                    | Work Order           | Sage<br>Production<br>Management                                                                                                    |
|----------------------------------------------------------------------------------------------------|----------------------|----------------------------------------------------------------------------------------------------|
| Sage 100 Payroll                                                                                                    |                      |                                                                                                    |
| Use employees already setup in Payroll.                                                                                                |                      | <b>S</b>                                                                                                    |
| Pull time entries into Pay Cycle during Payroll Entry.                                                                                 |                      | <b>S</b>                                                                                                    |
| Create paychecks based on labor or punch in/out time recorded for the work ticket (Optional).                                          |                      | <b>S</b>                                                                                                    |
| Override department setting on work ticket when the labor should be directed to a department different than the employees default.     |                      | •                                                                                                    |
| Accounts Payable                                                                                                    |                      |                                                                                                    |
| Post direct costs to the work ticket.                                                                                                  |                      | <b>S</b>                                                                                                    |
| Purchase Order                                                                                                    |                      |                                                                                                    |
| Link line items to a specific work ticket and step.                                                                                    | <b></b>              | <b>O</b>                                                                                                    |
| Receipt of Goods posts material directly to the work ticket.                                                                           | <ul> <li></li> </ul> | <b></b>                                                                                                    |
| Inventory Management                                                                                                    |                      |                                                                                                    |
| Optionally use the Item's Default Warehouse as the work ticket's warehouse for material and/or finished goods.                         |                      | <b>S</b>                                                                                                    |
| Inventory Item Procurement method is expanded to Buy to Stock, Buy to Order, and Custom<br>Manufacturing rather than just Make or Buy. |                      | <b>I</b>                                                                                                    |
| Bill of Materials                                                                                                    |                      |                                                                                                    |
| Bill of Materials is required.                                                                                                    | <b></b>              |                                                                                                    |
| Standard bill and Option bills can have the Work Ticket Template and Revision assigned within the Bill of Material.                    | Routing Only         | <ul> <li>Image: A start of the start of the start of</li></ul> |

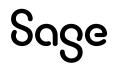

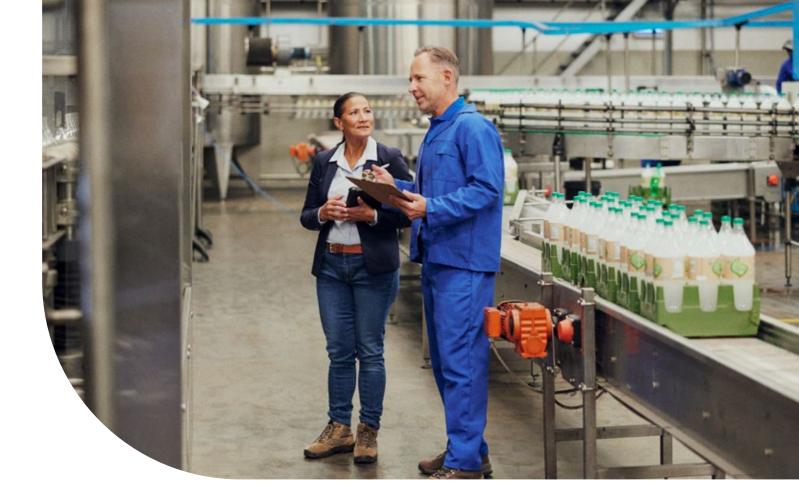

| Inventory Requirements Planning*                                                                              | Materials<br>Requirements<br>Planning (MRP) | Sage 100<br>Inventory<br>Requirements<br>Planning |
|----------------------------------------------------------------------------------------------------|---------------------------------------------|---------------------------------------------------|
| Enter Projected Demands for anticipated demand not recorded in history.                                       |                                             | <b>v</b>                                          |
| IRP Inquiry allows modification of recommended actions prior to generation of purchase order or work tickets. |                                             | <b></b>                                           |
| Multiple new reports and inquiries to analyze generation.                                                     |                                             | <b>S</b>                                          |
| New Options for IRP generation.                                                                               |                                             | Ø                                                 |
| Data Entry screen to override calculate buy/make quantity recommendations.                                    |                                             | <b>v</b>                                          |
| Button to create POs based on calculated or edited quantities and vendors.                                    |                                             | 0                                                 |
| Move items/sub-assemblies between Buy/Make status.                                                            |                                             | 0                                                 |
| Button to create Work Tickets based on calculated or edited quantities.                                       | Ø                                           | Ø                                                 |

\* Licensed separately

Discover the power of a trusted and reliable solution, designed to help you automate processes, decrease risk, and scale with ease. Schedule a **Sage 100 demo** or contact us at 866.756.7243. For information on how to upgrade your Sage 100 software, please contact your Sage business partner.

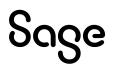

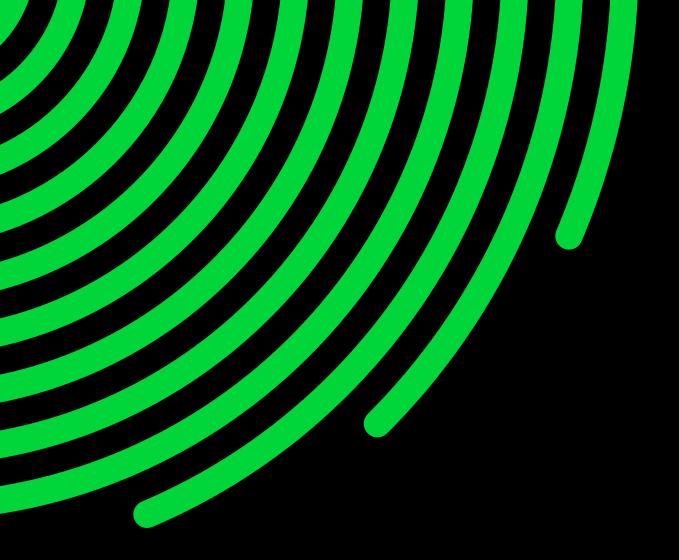

sage.com 866.756.7243

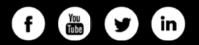

©2023 The Sage Group plc or its licensors. All rights reserved. Sage, Sage logos, and Sage product and service names mentioned herein are the trademarks of Sage Global Services Limited or its licensors. All other trademarks are the property of their respective owners. 04.2023

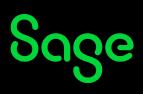